# Analysis Tools in the 2020's and 2030's

1861

T. IS (UW/SEATTLE)

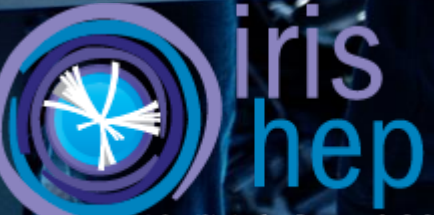

**Institute for Research & Innovation** in Software for High Energy Physics

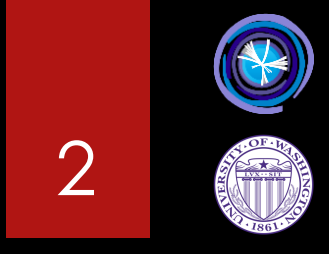

# 2020's

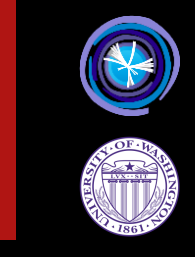

# 2030's

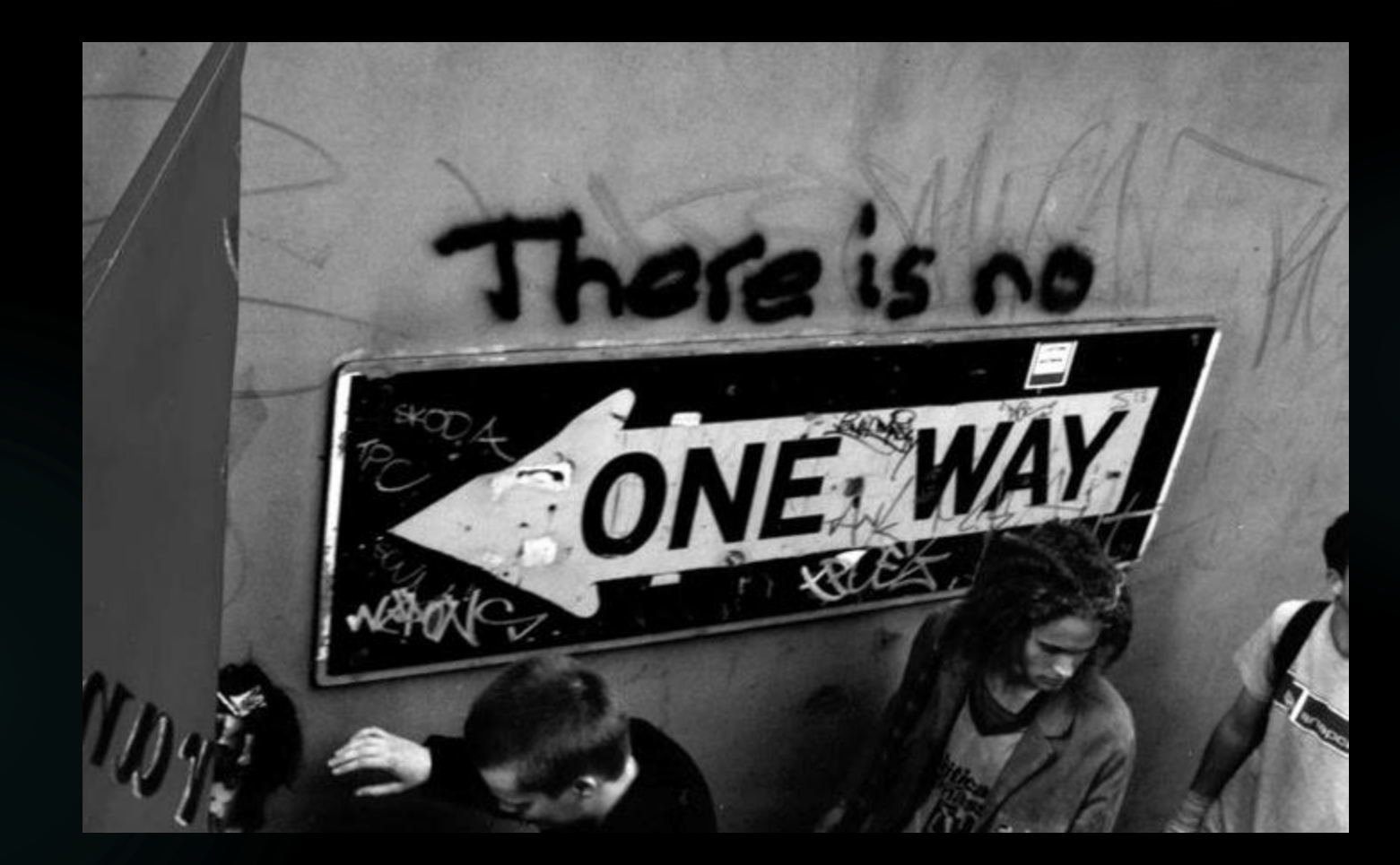

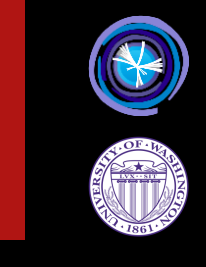

## What Do We Need To Do? 5

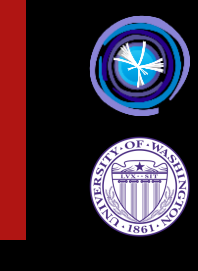

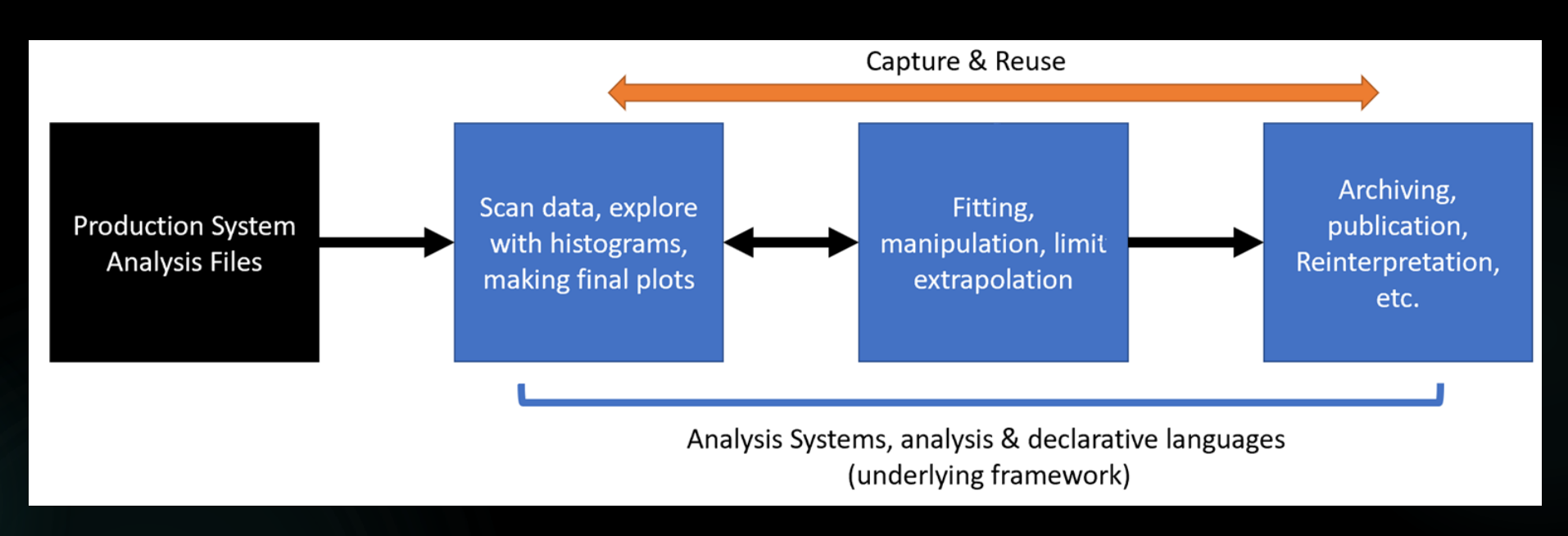

- Build Histograms
- Cut & Count datasets
- Craft good-looking histograms
- Fitting of histograms to complex fractions
- Systematic Error propagation and studies
- Building of complex signal and background

models with control regions

- Machine Learning Training & use of ML fits in event selection
- Reuse of an existing analysis w/new Signal
- Archiving of results (HEPData, etc.)

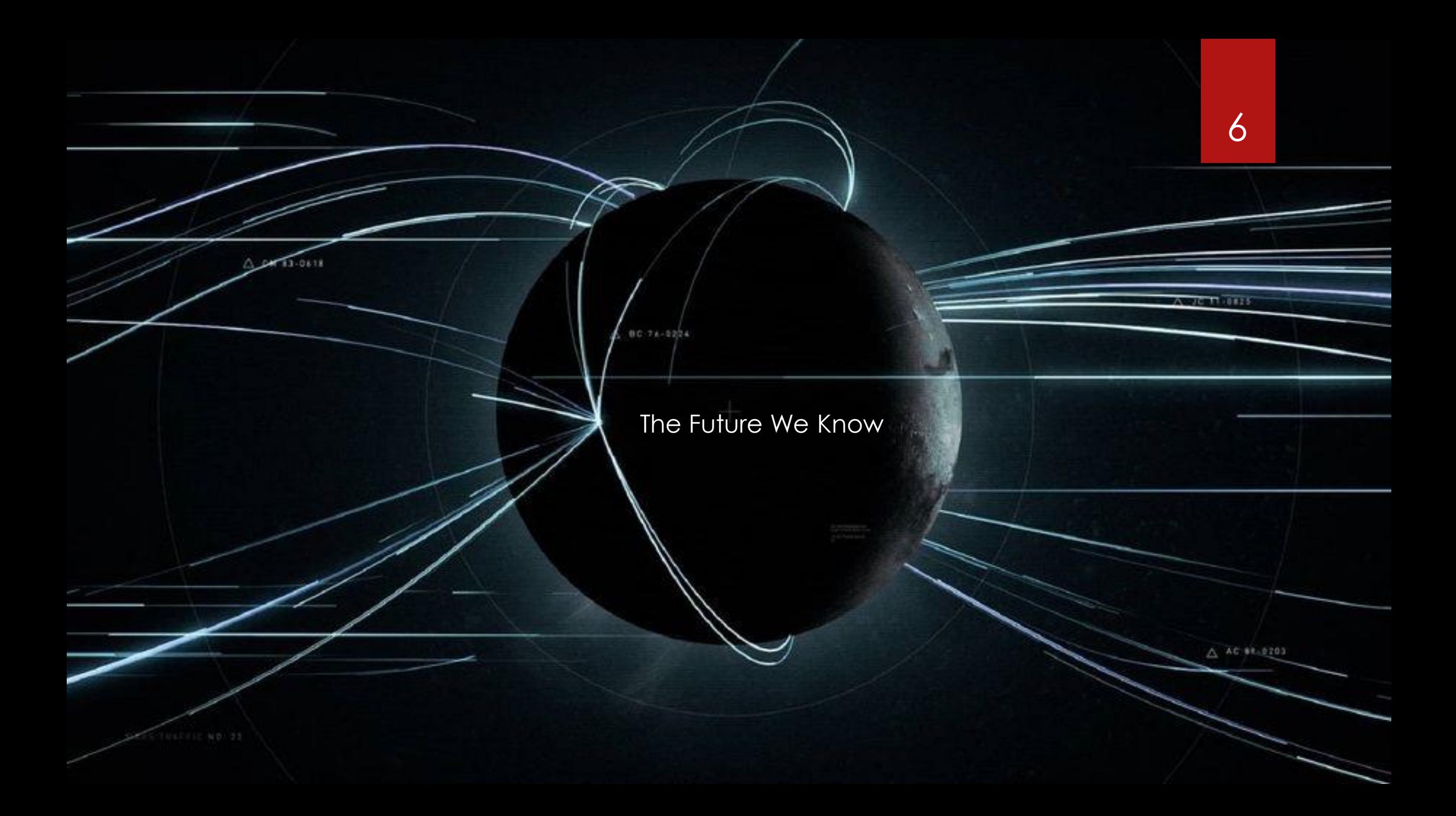

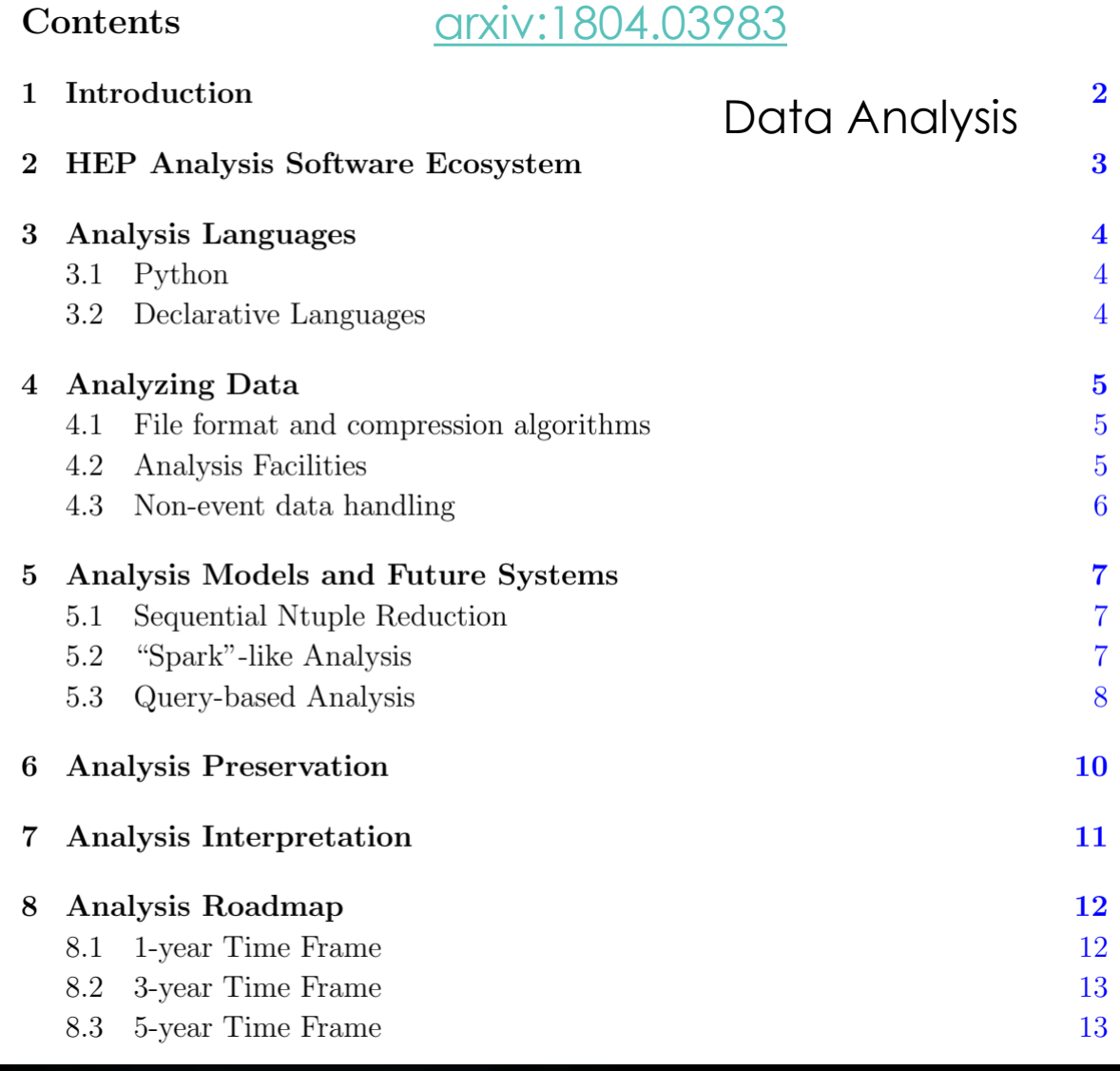

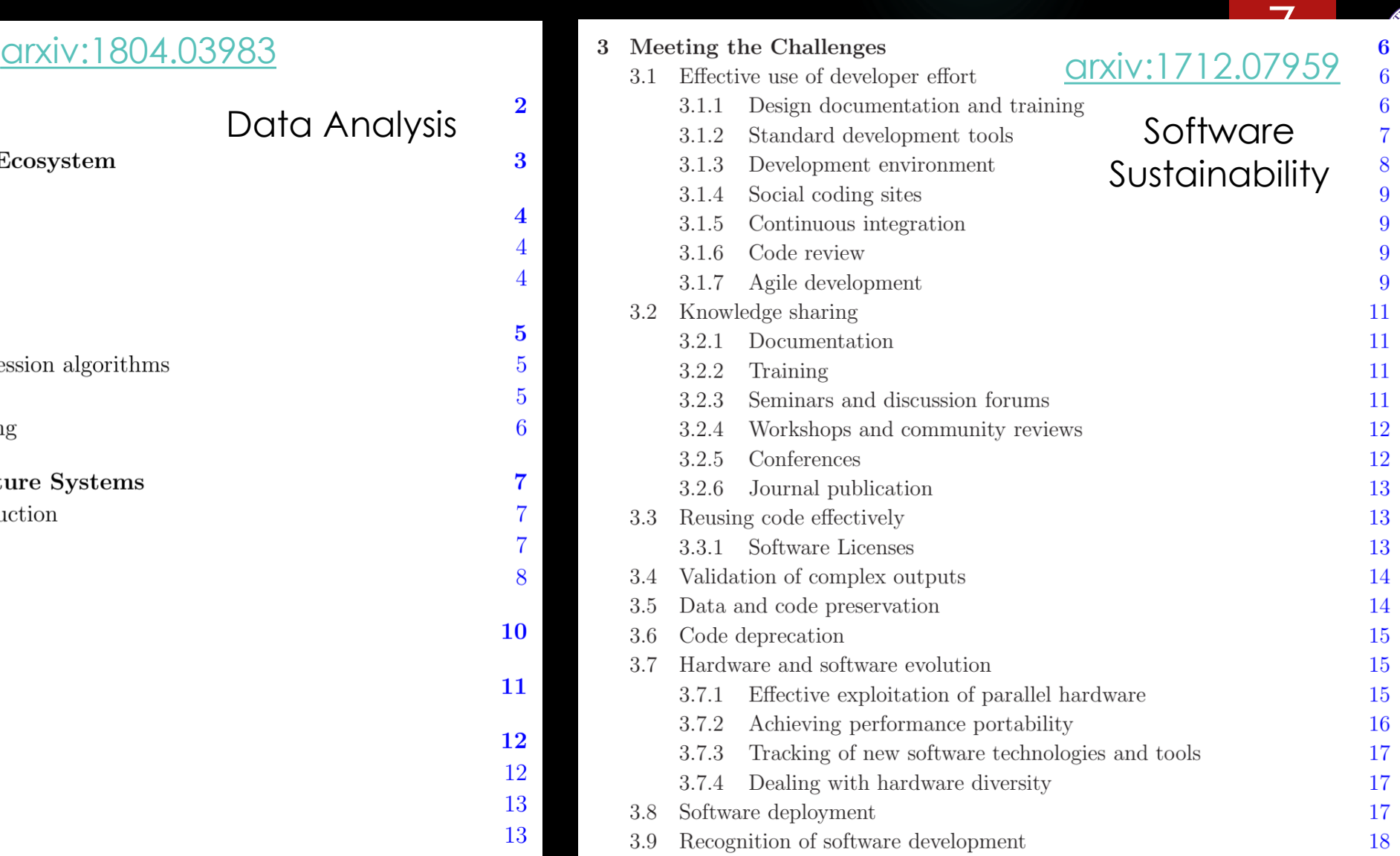

**CONTROL** 

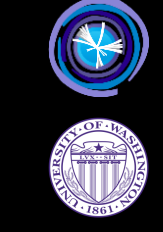

Recorded and simulated Events centrally produced Analysis Object Data (MINIAOD)

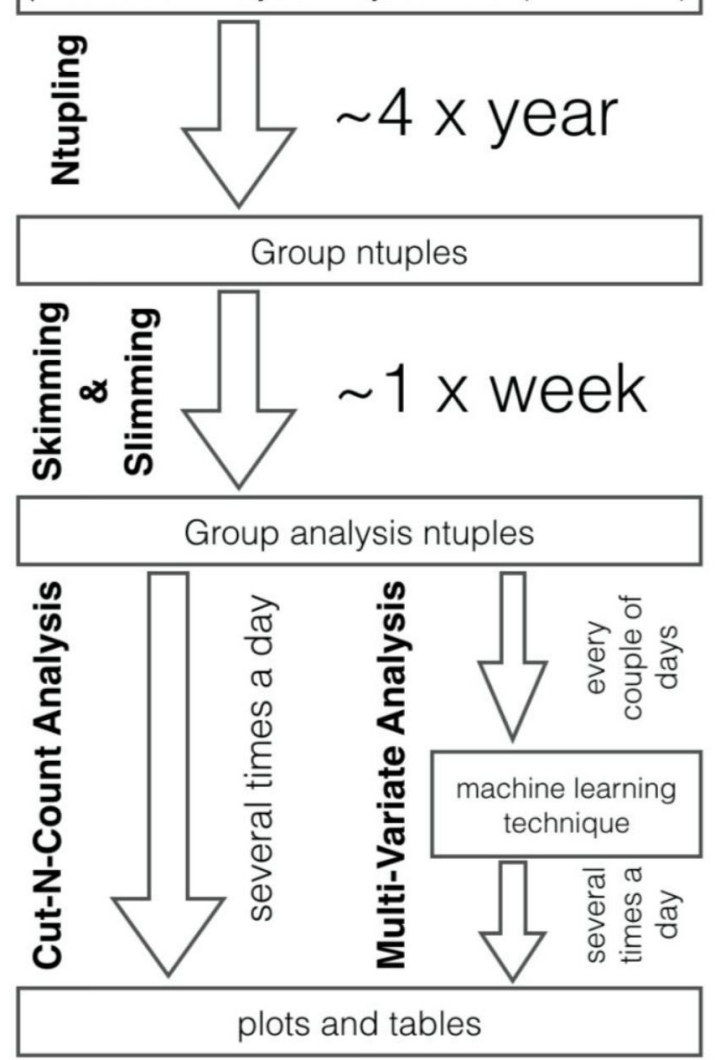

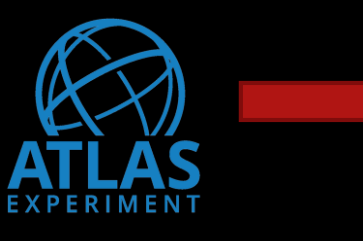

#### Example sample sizes:

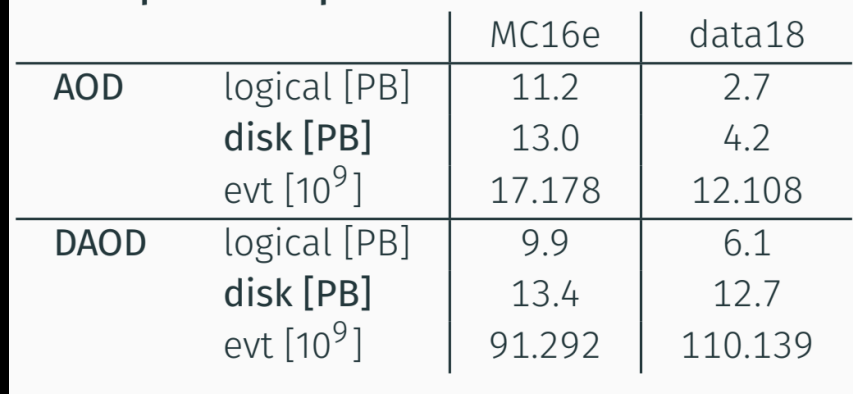

#### Top 10 DAOD:

8

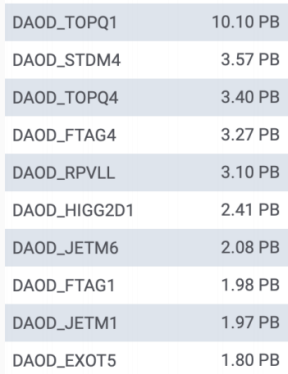

Run3: Initial assumption resources will be:  $1.5 \times$ (resources in 2018) Consistent with "flat budget"

So Run 3 isn't a huge problem...

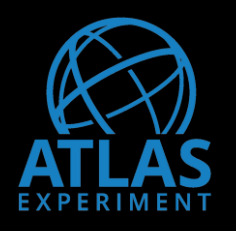

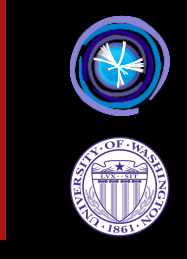

## **VERY SIMPLE HL-LHC EXTRAPOLATION FOR DISK**

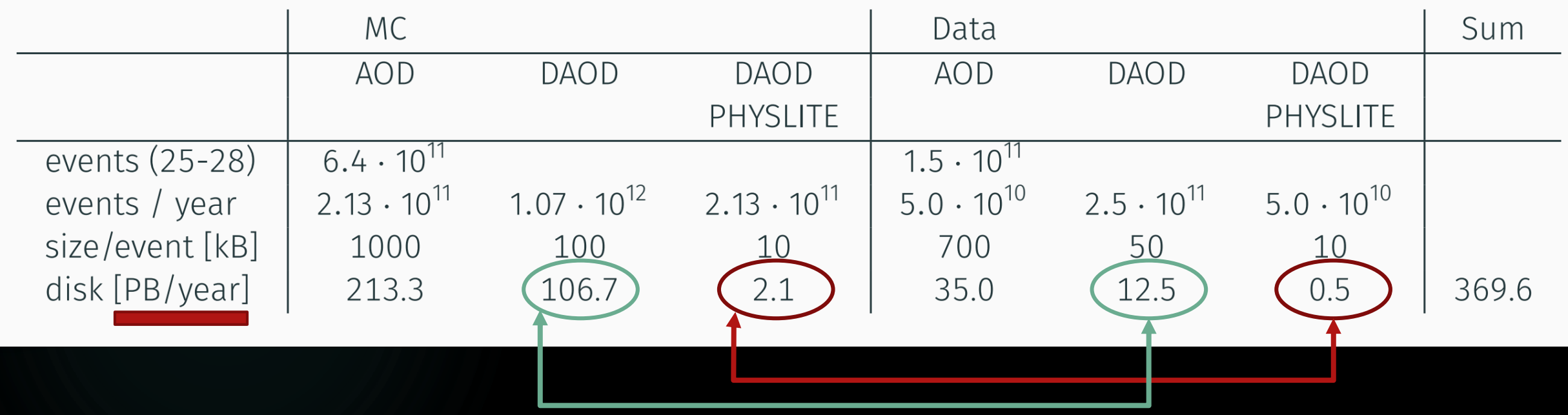

This will be a problem, however... This will be a problem, however...

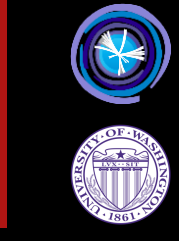

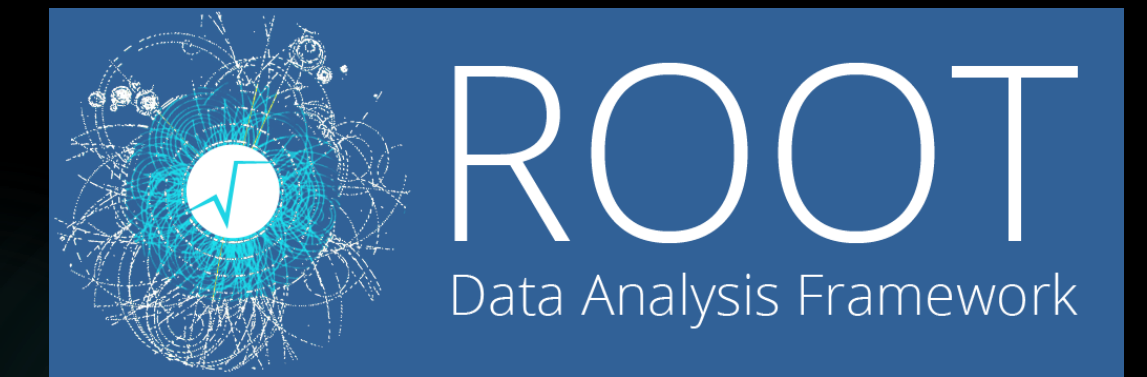

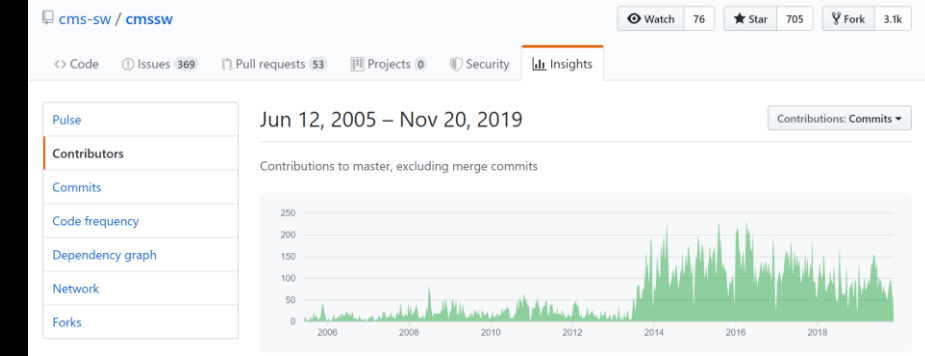

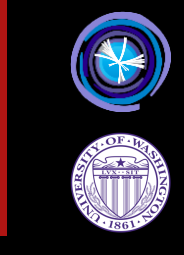

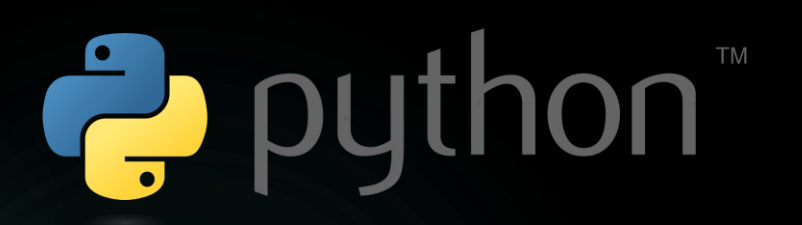

# PYTÖRCH

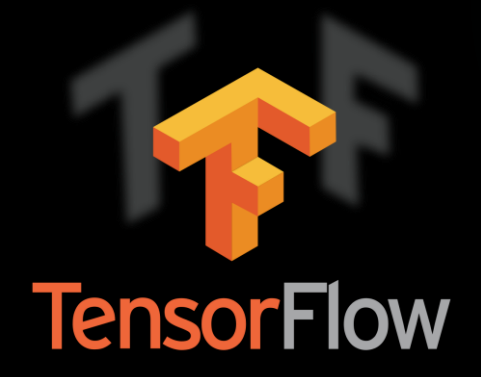

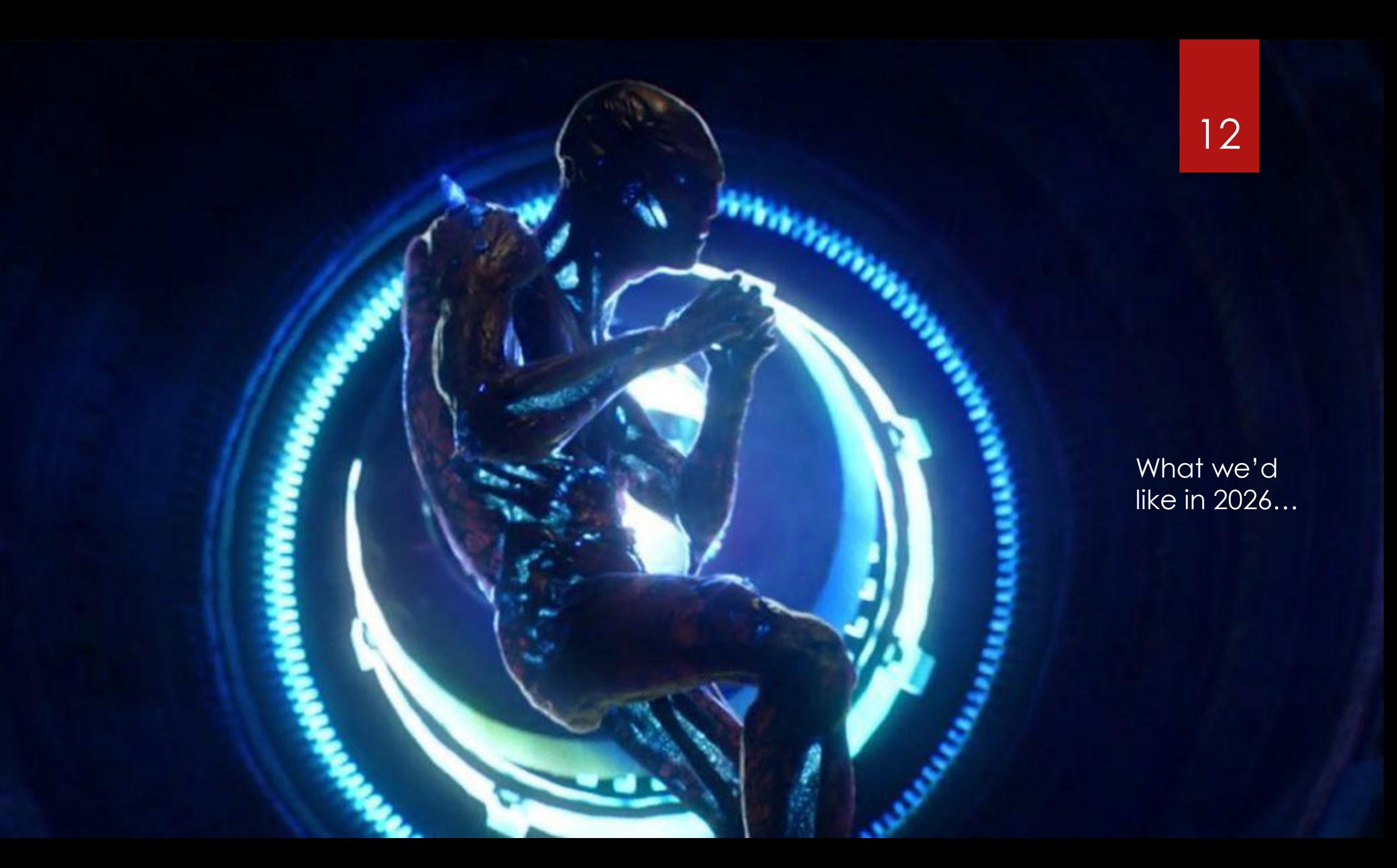

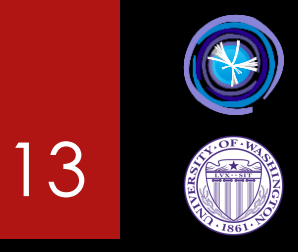

#### All those tools to talk to each other!

The Different ecosystems living comfortably with each other

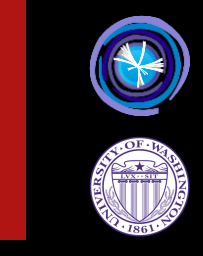

Time between "Make me a plot of  $Z \rightarrow ee$ " till your new student gives you the plot measured in days, not weeks.

Your quick plotting methods are easily convertible to production quality analysis that is reusable. Same framework.

## Bridges & Ferries 15

Take the best advantage of all the tools out there

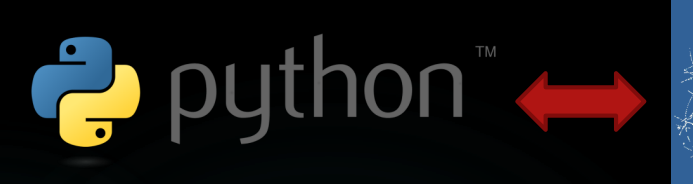

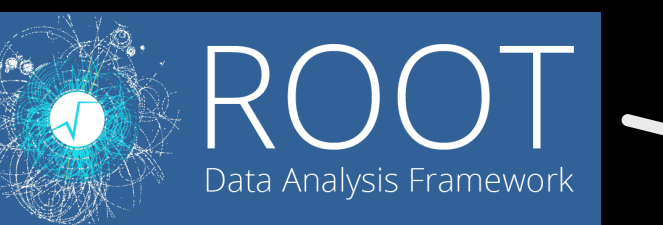

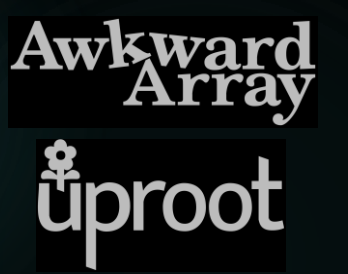

RDataFrame can convert to numpy arrays, read arrow

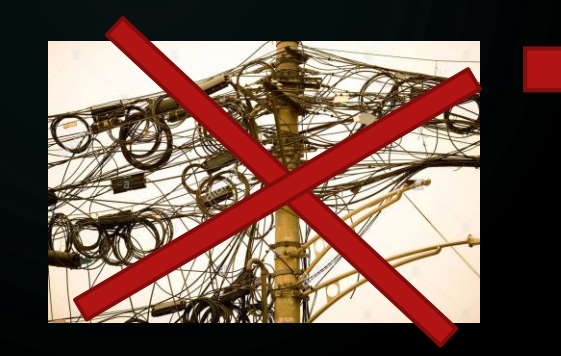

We have to get away from all the hand-art our analysis currently requires!

- Training to  $C++?$
- New ROOT NTuple

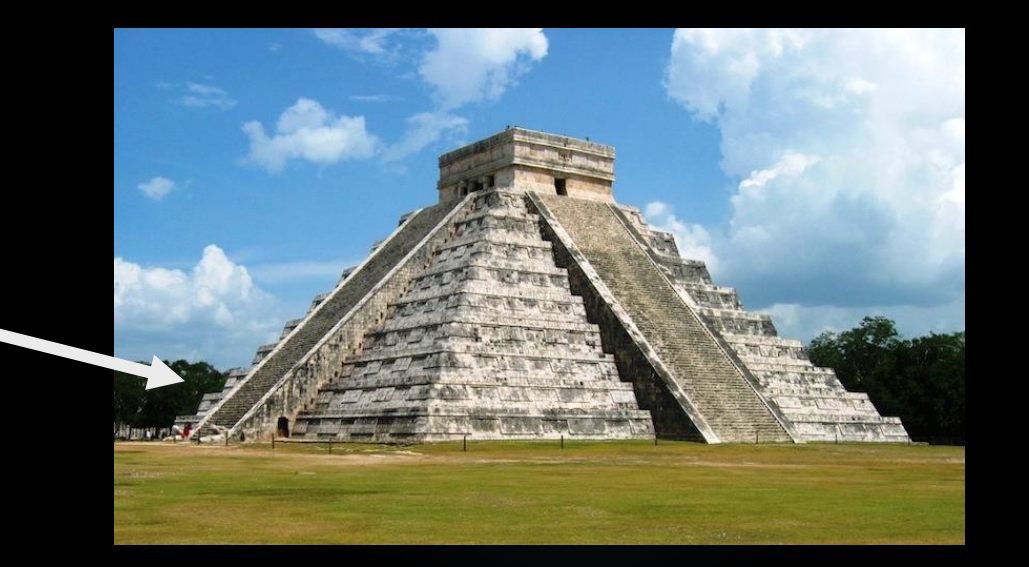

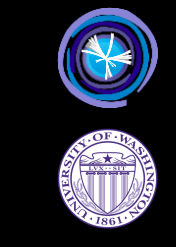

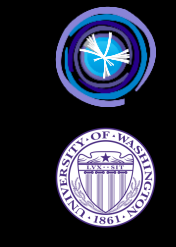

## Histograms in the Python Ecosystem 16

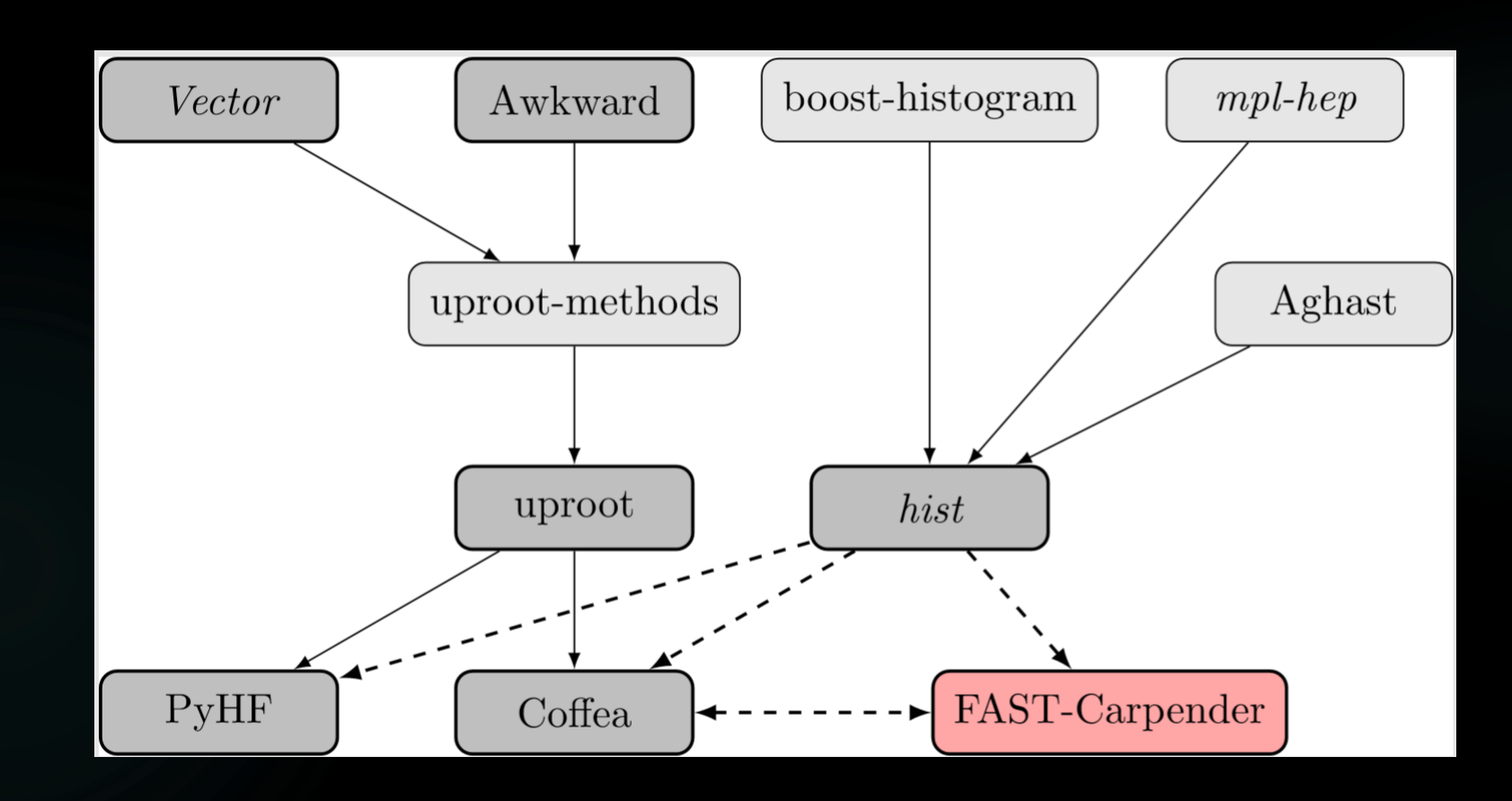

## Analysis Facility <sup>17</sup>

Can I get all **electrons** from the

mc15\_13TeV.361106.PowhegPythia8EvtGen\_AZNLOCTEQ6L1\_Zee.merge.DA OD\_STDM3.e3601\_s2576\_s2132\_r6630\_r6264\_p2363\_tid05630052\_00 dataset, and plot the  $Z \rightarrow e^+e^-$  mass?

- The dataset is an ATLAS xAOD dataset (standard analysis format)
	- Not a flat ntuple
- It is stored in the GRID (as all ATLAS analysis xAOD's are)

BTW, make this work for ATLAS, CMS, LHCb, etc… (using their own idioms)

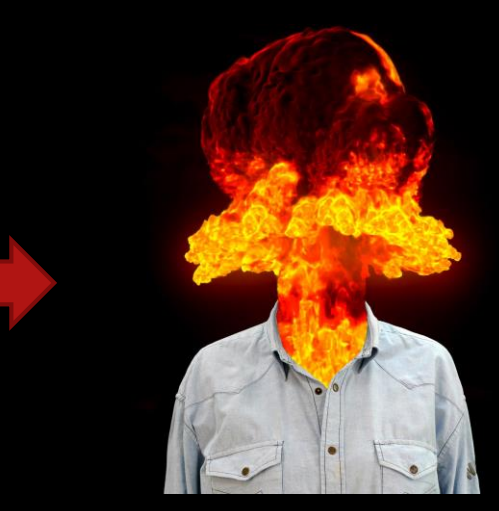

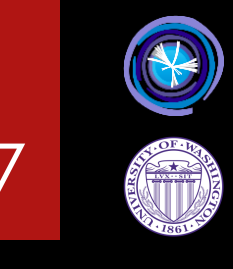

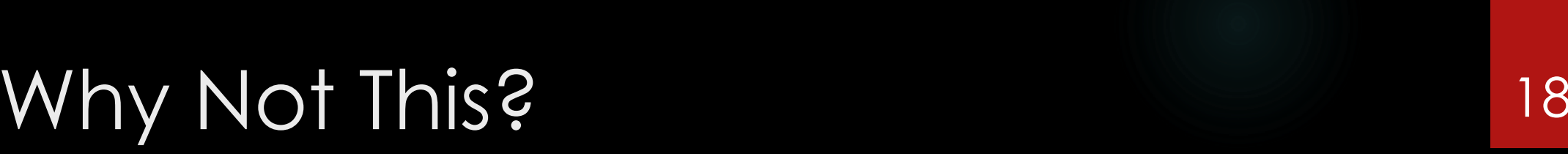

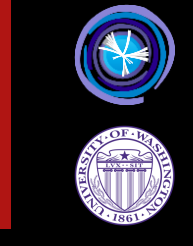

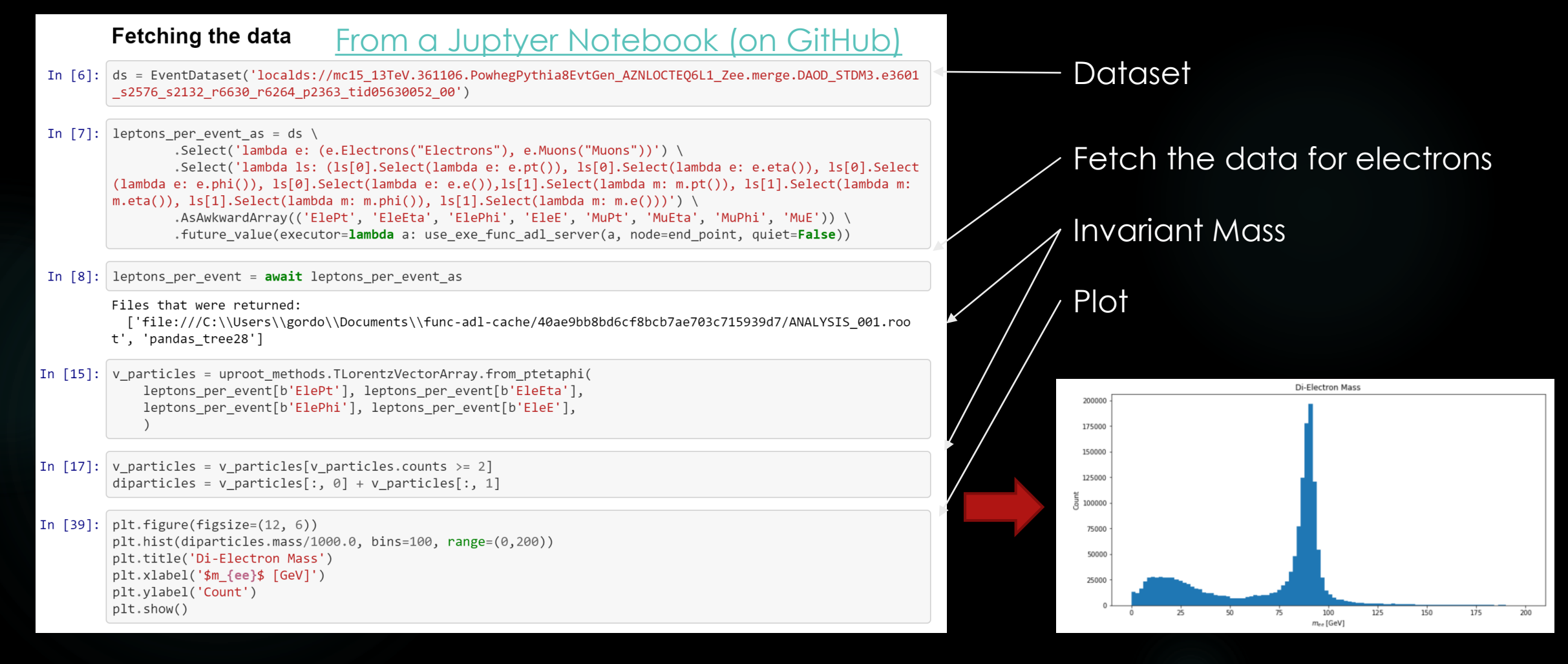

## A Simple Step at a Time 19

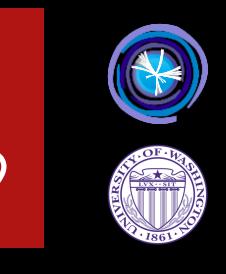

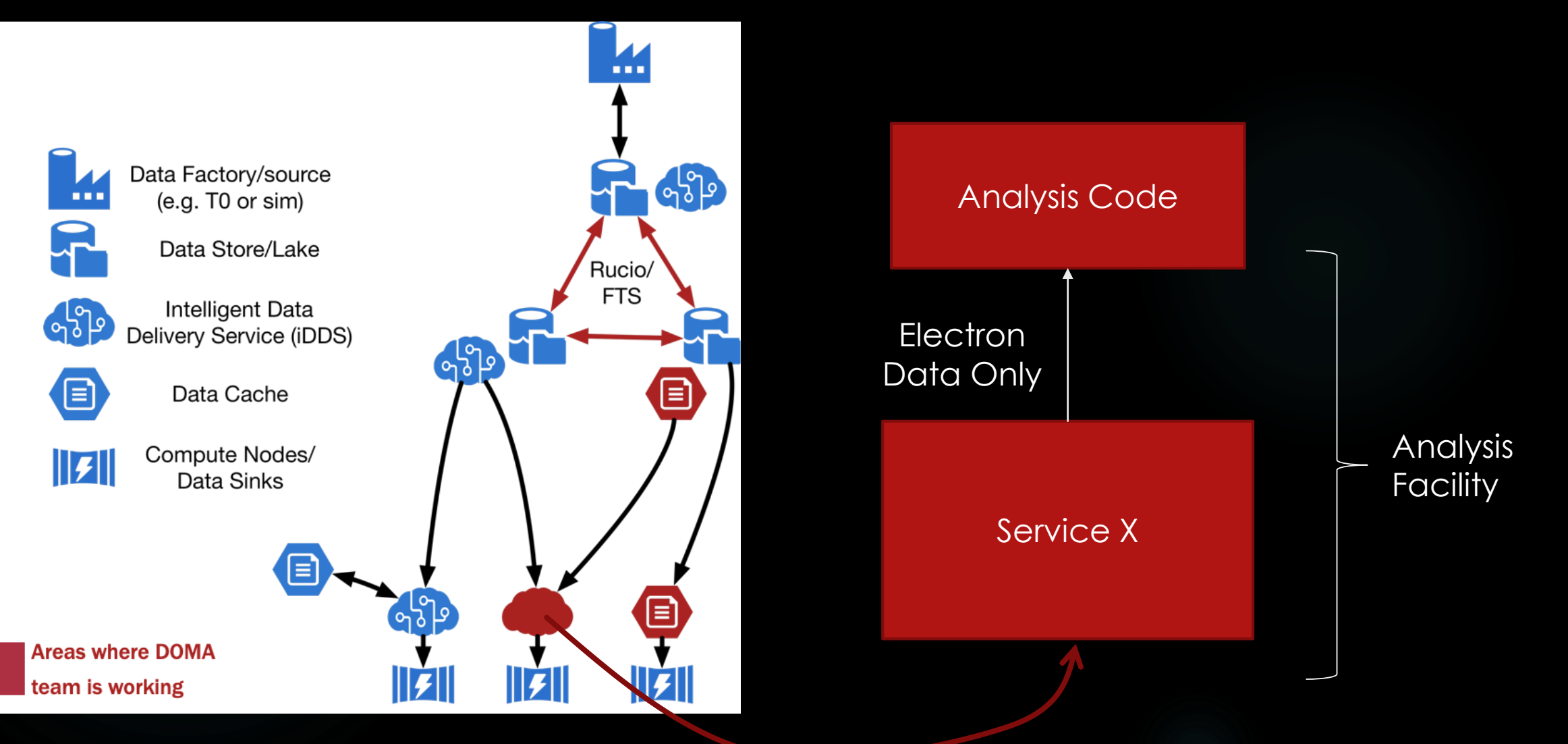

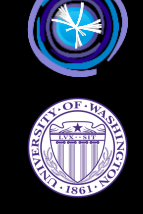

-20

## **Service Architecture V1**

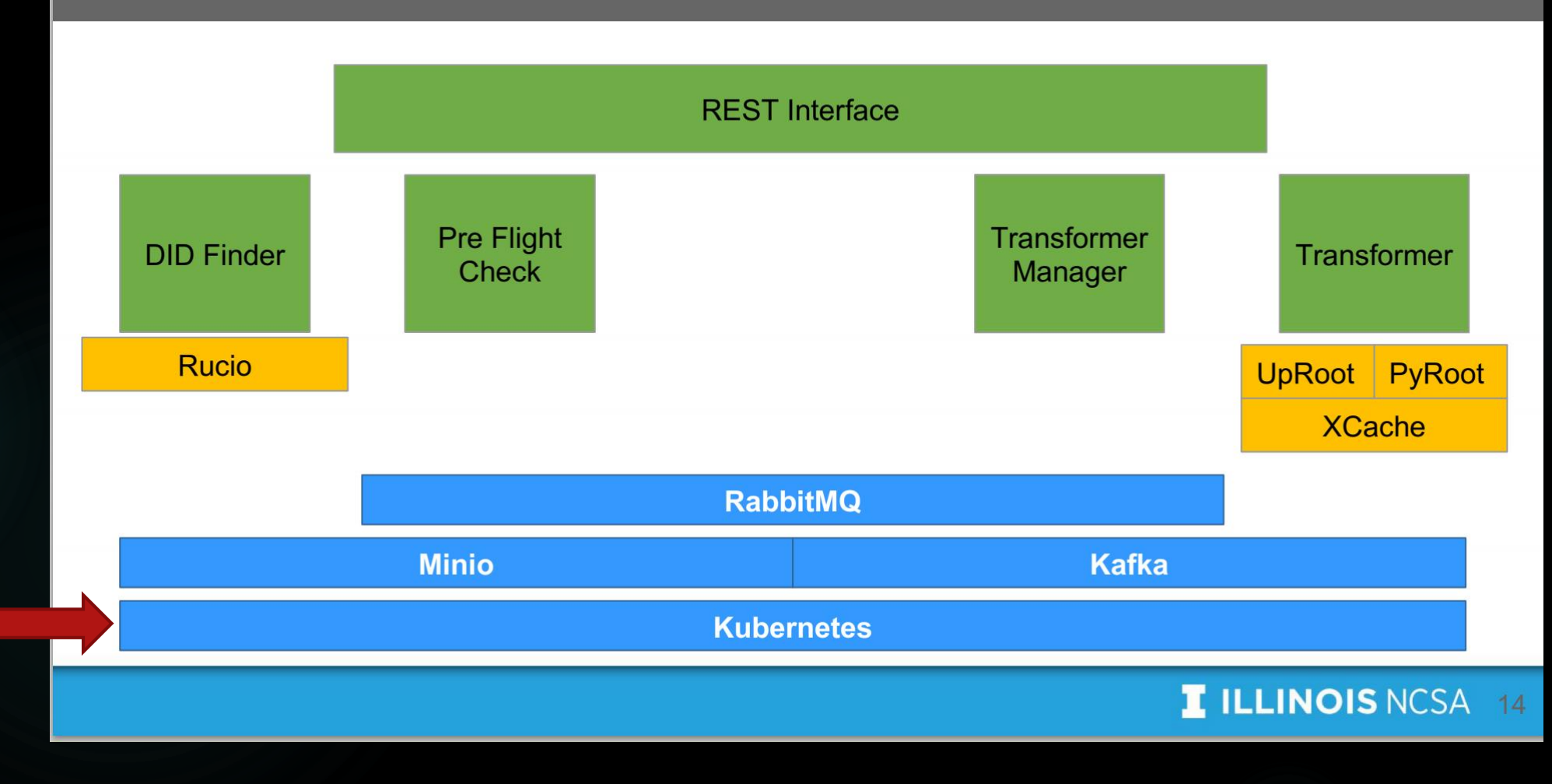

This effort is just getting started...

## Reproducible Analyses

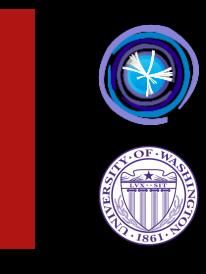

21

## **Describe**

#### . . .

steps: analyse\_data: run: analyse\_data.cwl hints: reana: compute\_backend: slurmcern out: [DoubleMuParked2012C\_10000\_Higgs.root] analyse\_mc: run: analyse\_mc.cwl hints: reana: compute\_backend: htcondorcern out: [Higgs4L1file.root] make\_plot: run: make\_plot.cwl hints: reana: compute\_backend: kubernetes in: DoubleMuParked2012C\_10000\_Higgs: > analyse\_data/DoubleMuParked2012C\_10000\_Higgs.root Higgs4L1file: > analyse\_mc/Higgs4L1file.root out: [mass41\_combine\_userlvl3.pdf]

### Extensible

Do you have an institutional HPC system? Plug it easily

### **REANA Job Controller**

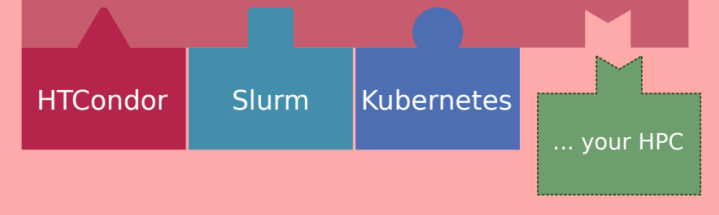

... depending on the compute cluster:

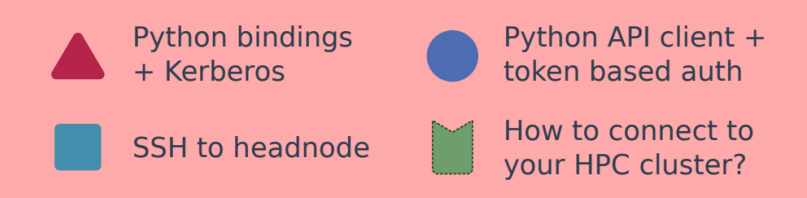

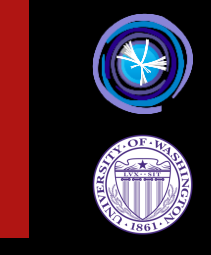

## Can we build out of well tested parts?

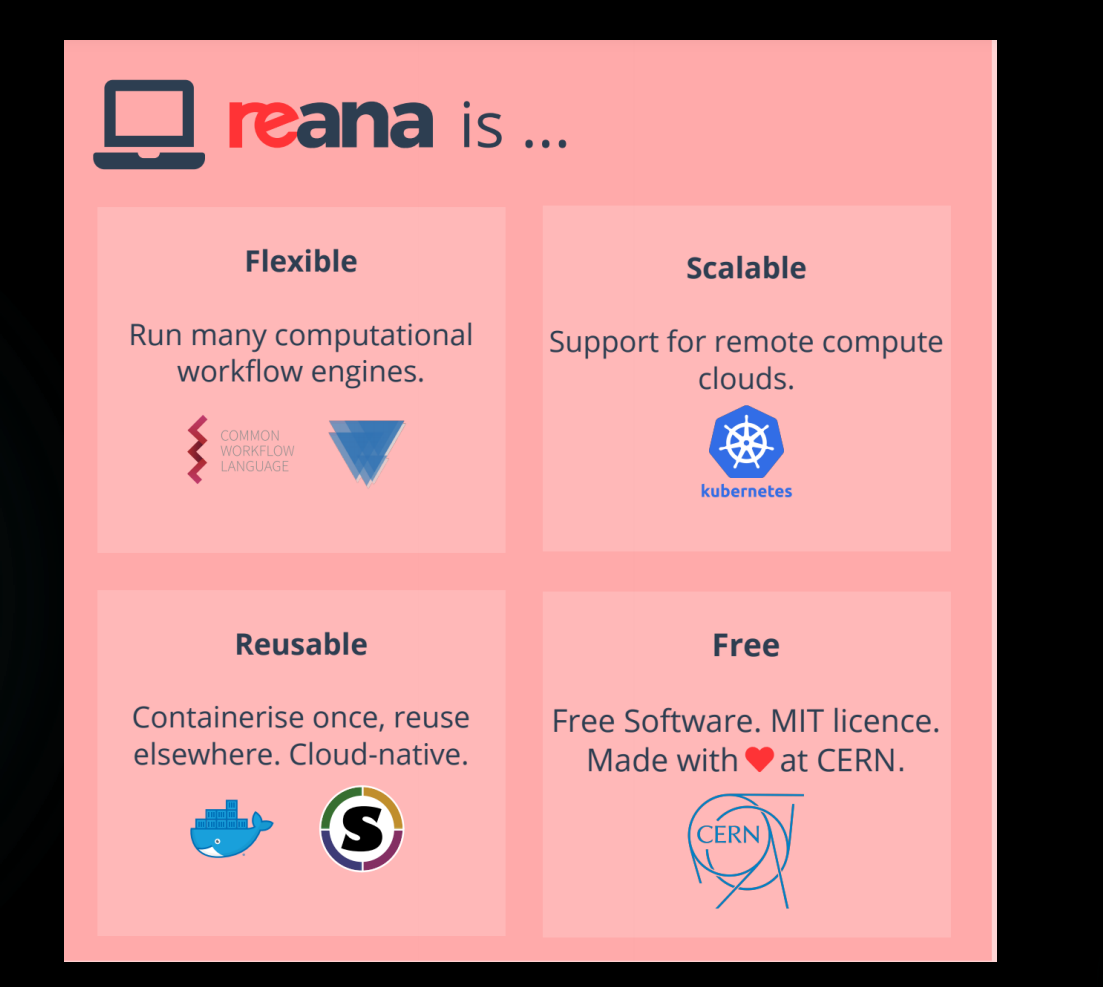

## End Game 23

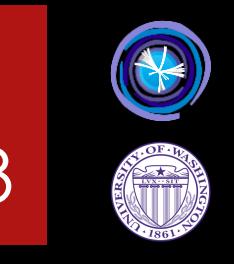

Once we have a story for getting our distributions and ML out of the data…

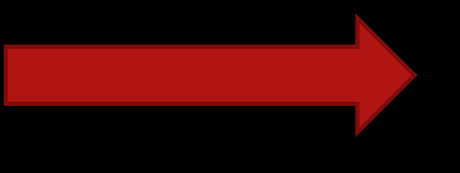

How do we complete the analysis? And in a way that works with the other components?

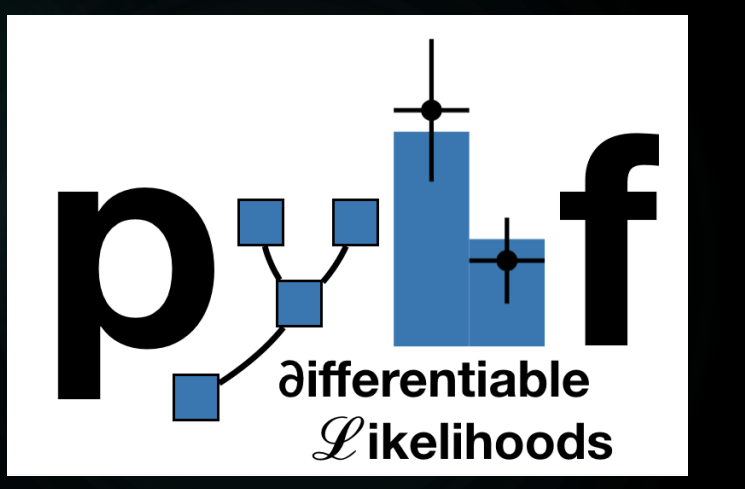

RooStats → TF/PyTorch fitting 10 hours  $\rightarrow$  30 minutes

## TRExFitter High level profile

fitting language

How do we put together an ecosystem of tools that work across languages and experiments?

## Proper Role For Jupyter? 24

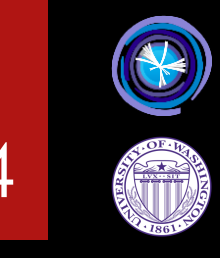

Tutorials and Training

Quick Studies and cross checks

Full Analysis end-to-end

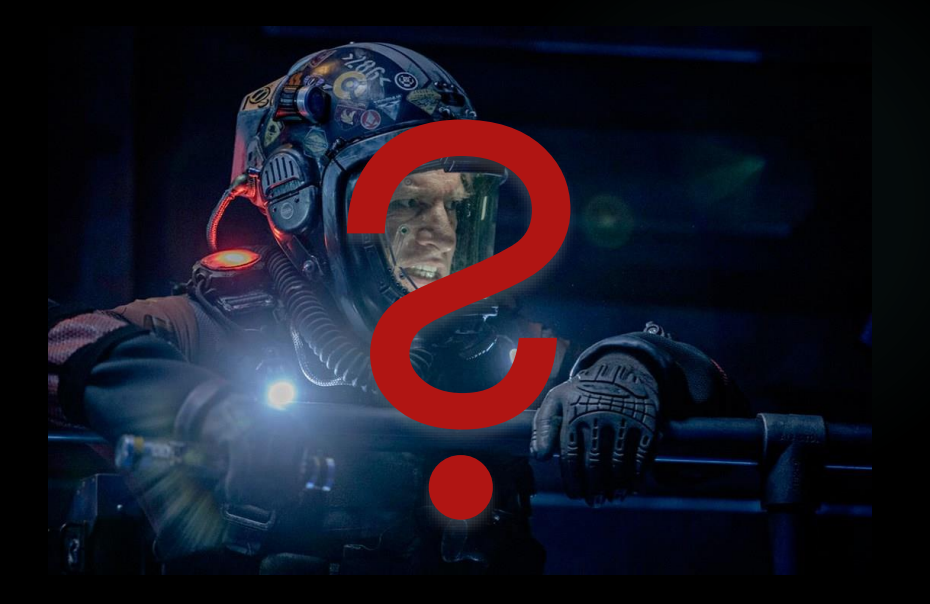

## Conclusions

#### $\blacktriangleright$  I have missed a lot!!

- ML MC tools I mentioned yesterday, for example
- ▶ To get ideas of other projects, see the **[Analysis Systems home page](https://iris-hep.org/as.html)**
- See the white papers for some of the things that were discussed
	- [Analysis eco-system workshop at AMS](https://indico.cern.ch/event/613842/)
- Building Software from Existing Components
	- E.g. Distributed computing is the lifeblood of the real world (Netflix, Microsoft, Amazon, Apple, etc.)

25

- Should we ever write the plumbing again?
- ▶ Open Source Package managers make a lot of people's work available for us, and us to make it available to them.
- Building a coherent ecosystem
	- ▶ This is just getting started...
	- And end-to-end analysis in a coherent way (CI??).